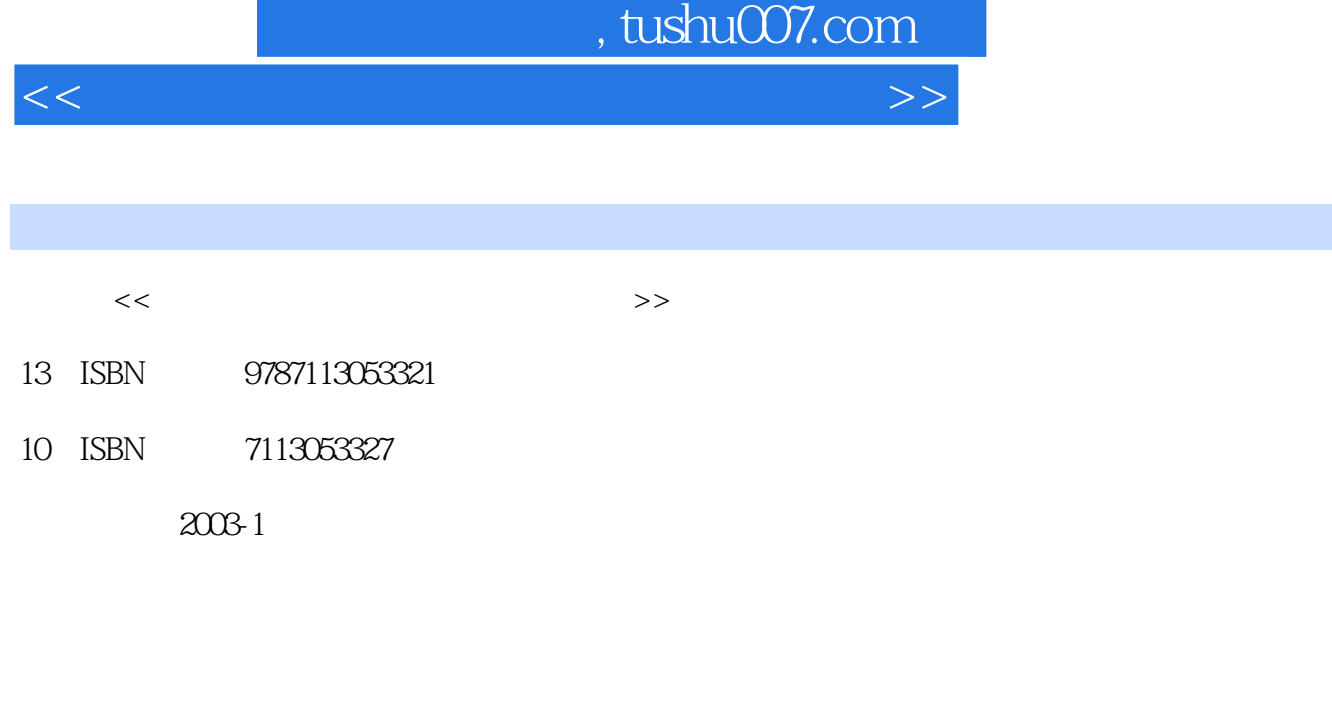

页数:230

字数:331000

extended by PDF and the PDF

更多资源请访问:http://www.tushu007.com

# , tushu007.com

 $<<$  the set of the set of the set of the set of the set of the set of the set of the set of the set of the set of the set of the set of the set of the set of the set of the set of the set of the set of the set of the set

# windows2000 Internet

### $\begin{minipage}{.4\linewidth} \textbf{Office200} & \textbf{0} & \textbf{0} \\ \textbf{0} & \textbf{0} & \textbf{0} \\ \textbf{0} & \textbf{0} & \textbf{0} \\ \textbf{0} & \textbf{0} & \textbf{0} \end{minipage}$

- 实验是"积木式"结构,因此也可以与其他同教科书配套使用。  $\frac{4}{\pi}$  , which is a set of  $\frac{16}{\pi}$
- $\degree$  " 16
- $\alpha$  , and  $\beta$
- "下篇"包括300多道单选和多选题。

#### , tushu007.com

 $<<$  the set of the set of the set of the set of the set of the set of the set of the set of the set of the set of the set of the set of the set of the set of the set of the set of the set of the set of the set of the set

第1章 计算机基本知识 1-1 计算机概述 1-1-1 计算机的产生与发展 1-1-2 计算机的分类和特点 1-1-3  $1-2$   $1-2$  $1-2-2$   $1-2-3$   $1-3$   $1-31$  $1-3-2$  1-3-3  $1-3-3$   $1-3-4$   $1-4$  $1-4-1$   $1-4-2$   $1-4-3$   $1-4-4$  $1-5$  1-5-1  $1-5-2$  $2$  Windows 2000  $2\cdot 1$  Windows 2000  $2\cdot 1\cdot 1$ 2-1-2 Windows 2-1-3 Windows2000 2-1-4 Windows2000 "  $\frac{2}{2}$  2-1-5 Windows2000  $\frac{2}{2}$  Windows2000  $\frac{2}{2}$ -1  $2-2-2$   $2-2-3$   $2-2-4$   $2-2-5$  $2-3$   $2-31$   $2-32$   $2-3-3$  $2-3-4$  2-3-5  $2-4$  2-4  $2-4$  $2-42$  /  $2-43$  /  $2-44$   $2-45$   $2-46$  /  $2-5$  $2-51$  "  $2-52$  MSDOS 2-6  $2-61$  $2-6-2$   $2-6-3$   $2-6-3$ 2000 3-1 Word 2000 3-1-1 Word 2000 3-1-2 Word 3-1-3 Word 3-2 Vord 3-2  $32-1$   $32-2$   $32-3$   $32-3$   $32-4$   $32-5$  $32-6$   $32-7$   $33$   $3-31$   $3-32$  $333$   $334$   $335$   $336$   $34$   $341$  $3-42$   $3-5$   $3-51$   $3-52$   $3-5-3$   $3-5-4$  $3-5-5$   $3-5-6$   $3-5-7$   $3-6$   $3-61$ 362 37 371 372 37-3 37-4 37-5 3-8 3-8-1 3-8-2 3-8-3  $\frac{1}{20}$   $\frac{384}{39}$   $\frac{39}{391}$   $\frac{392}{300}$   $\frac{310 \text{ Word } 2000}{300}$  $310-1$   $310-2$   $310-3$   $310-3$ 3-10-5 3-10-6 Word 3-10-6 Word \$3-10-6 Word \$4 Excel 2000 4-1 Excel 2000 4-1-1 Excel 2000 4-1-2 Excel 2000 4-1-3 Excel 2000  $41-4$   $41-5$   $42$   $421$ 42-2 4-3 4-3-1 4-3-2 4-4  $441$   $442$   $443$   $45$ 451 452 453 454 46 461 462 463 47 47-1 47-2 47-3 4-7-3 4-8 Excel 2000 4-8-1 482 483 Excel Word 484 485 extending to the Secondary Secondary 3000 5-1 PowerPoint 2000 5-1 PowerPoint 2000 5-1-1 PowerPoint 2000  $5-1$ -2 PowerPoint 2000  $5-1$ -3 PowerPoint 2000 组成 5-1-4 PowerPoint的基本概念 5-2 PowerPoint 2000的基本操作 5-2-1 演示文稿的创建 5-2-2 演  $52-3$   $52-4$   $5-3$ PowerPoint 5-3-1 5-3-2 5-3-3 5-3-4 5-3-4 5-3-4 J  $5-3-5$   $5-4$   $5-4$   $5-4$   $5-4$   $5-4$   $5-4$   $5-4$   $5-4$   $2$  $543$  5-5  $55$  5-51  $552$ 

# $,$  tushu007.com

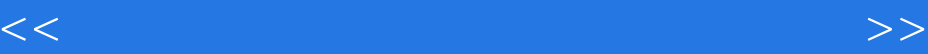

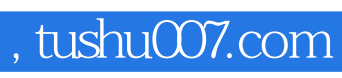

 $<<$  the set of the set of the set of the set of the set of the set of the set of the set of the set of the set of the set of the set of the set of the set of the set of the set of the set of the set of the set of the set

本站所提供下载的PDF图书仅提供预览和简介,请支持正版图书。

更多资源请访问:http://www.tushu007.com